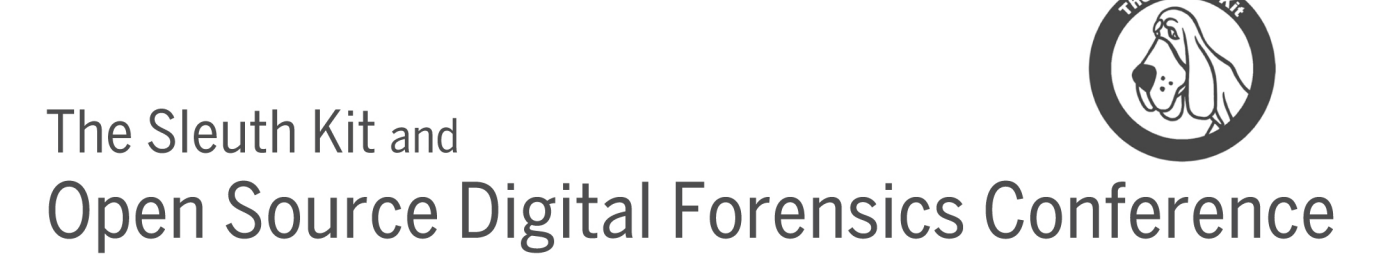

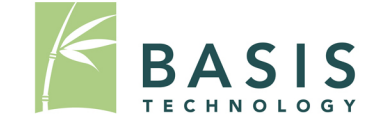

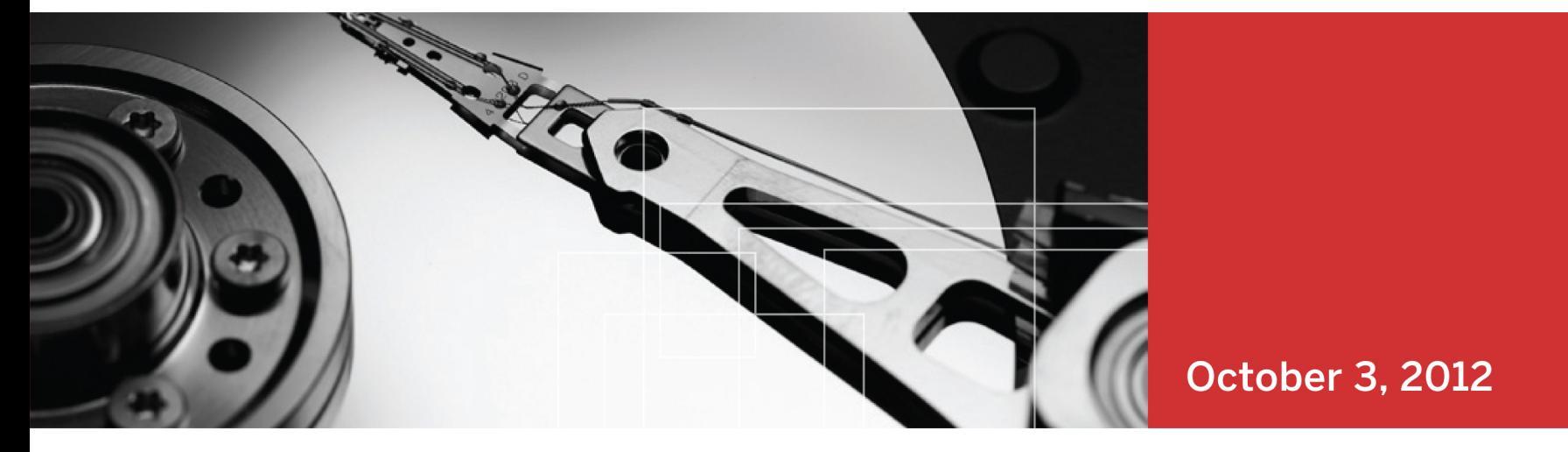

# **Automated Forensics with the Sleuth Kit Framework**

### Eamonn Saunders

Principal Software Engineer, Digital Forensics

Basis Technology – Open Source Digital Forensics Conference 2012 1 Basis Technology

## What is the framework?

- Infrastructure distributed with The Sleuth Kit
- Supports development of pluggable modules
- Benefits
	- End to end solution
	- Automation
	- Simplifies module and tool development

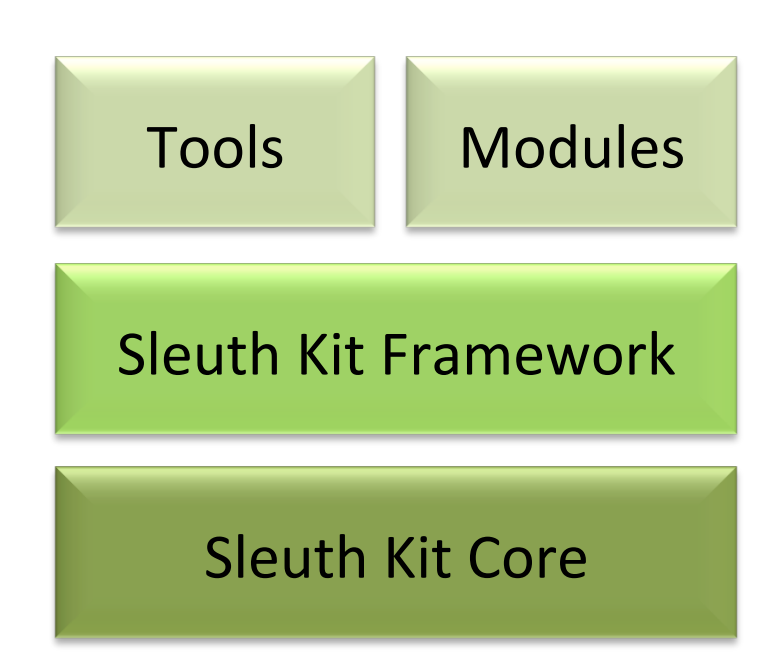

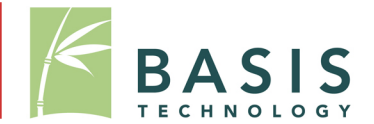

## Framework Phases

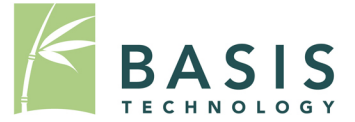

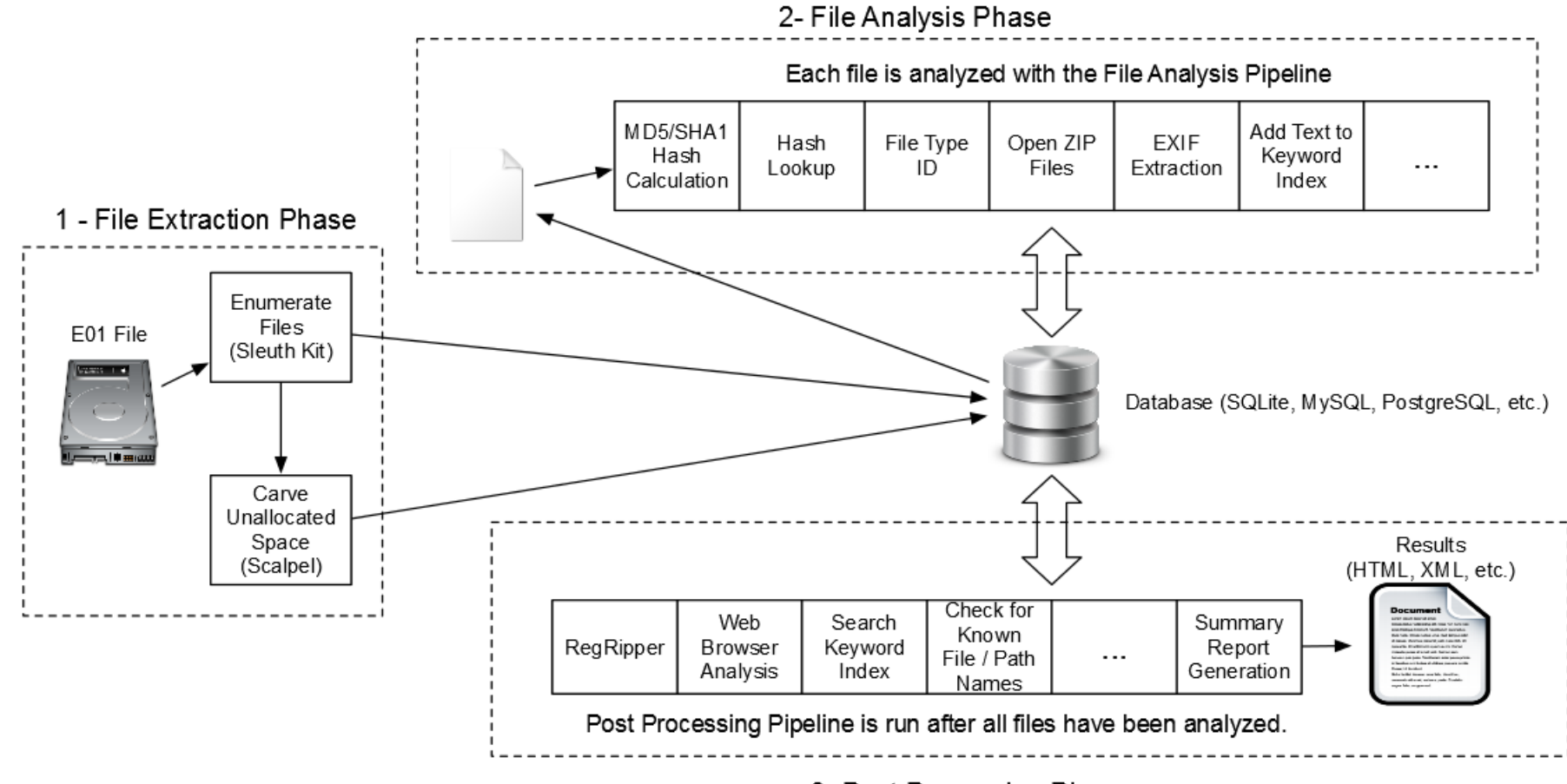

3- Post Processing Phase

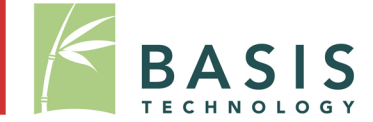

- Blackboard
	- Supports inter-module communication
	- Stores results generically
	- Modules can post their own results
	- Modules can read previously posted results
	- e.g. Hash calculation, lookup

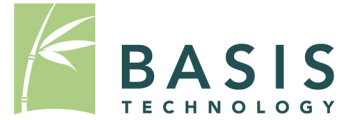

#### **TSK WEB BOOKMARK**

**FILE ID: 441** TSK\_URL: http://www.google.com TSK\_TITLE: Google TSK\_PROGNAME: Firefox

#### **TSK WEB BOOKMARK**

**FILE ID: 871** TSK\_URL: http://www.ebay.com TSK\_TITLE: "Electronics, Cars, ..." TSK\_PROGNAME: Chrome

TSK HASH HIT

FILE ID: 345 TSK\_SET\_NAME: Bad Pictures

#### TSK HASH HIT

FILE ID: 339 TSK SET\_NAME: Bad Pictures

#### TSK RECENT OBJECT

**FILE ID: 811** TSK\_PATH: C:\Users\Jdoe\My Documents\Bad Stuff.doc TSK\_DATETIME: April 5, 2012 TSK\_PROG\_NAME: WIndows

#### TSK DEVICE ATTACHED

**FILE ID: 59** TSK\_DEVICE\_ID: 1234 TSK\_DATETIME: April 1, 2012 TSK PATH: E:\

#### TSK\_KEYWORD\_HIT

FILE ID: 1033 TSK KEYWORD: bomb TSK KEYWORD PREVIEW: The bomb was under the seat. TSK SET NAME: Explosives

# Blackboard Bookmarks Example

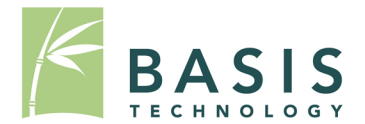

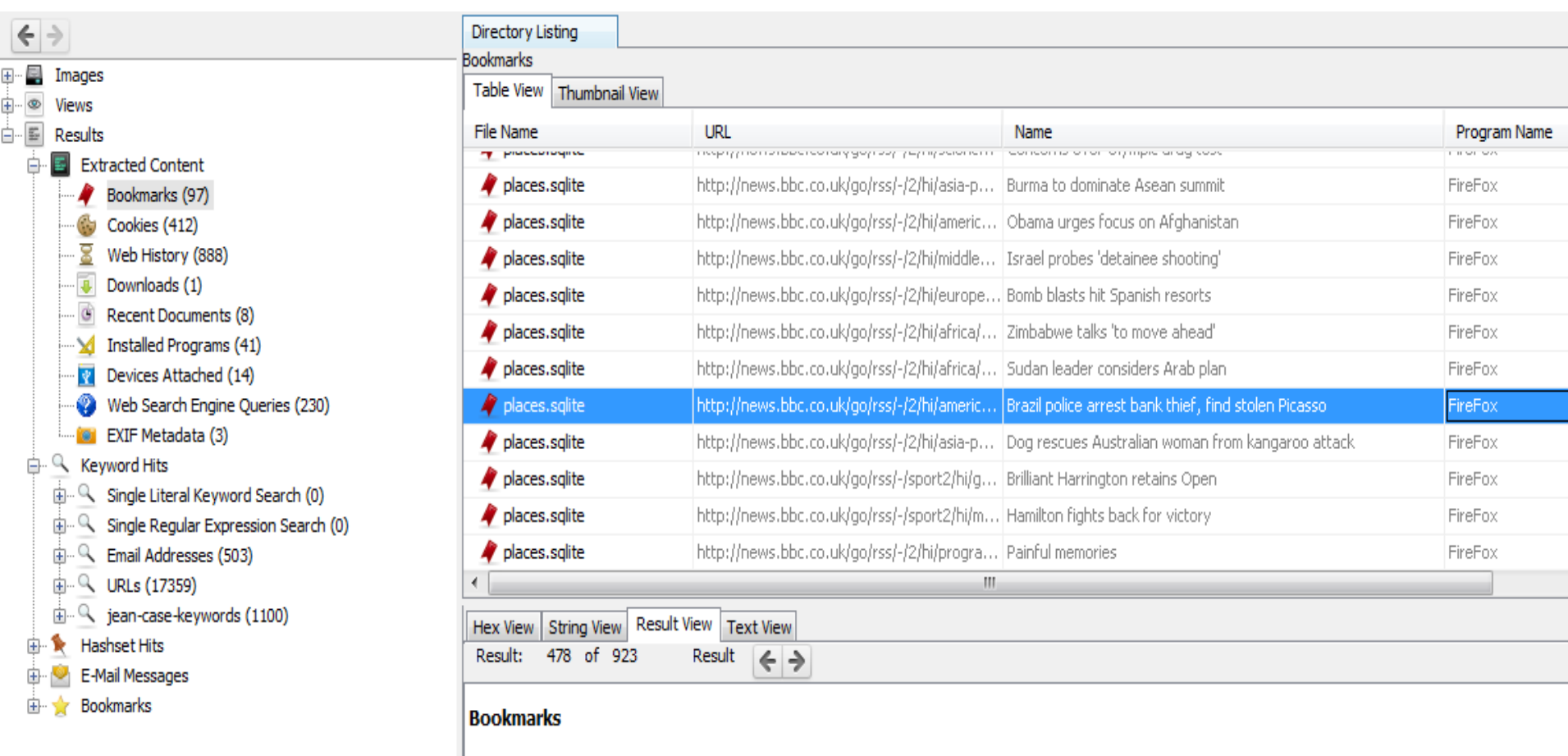

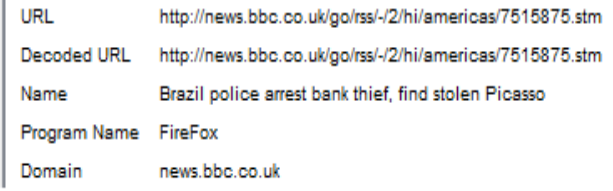

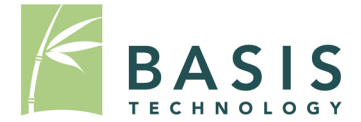

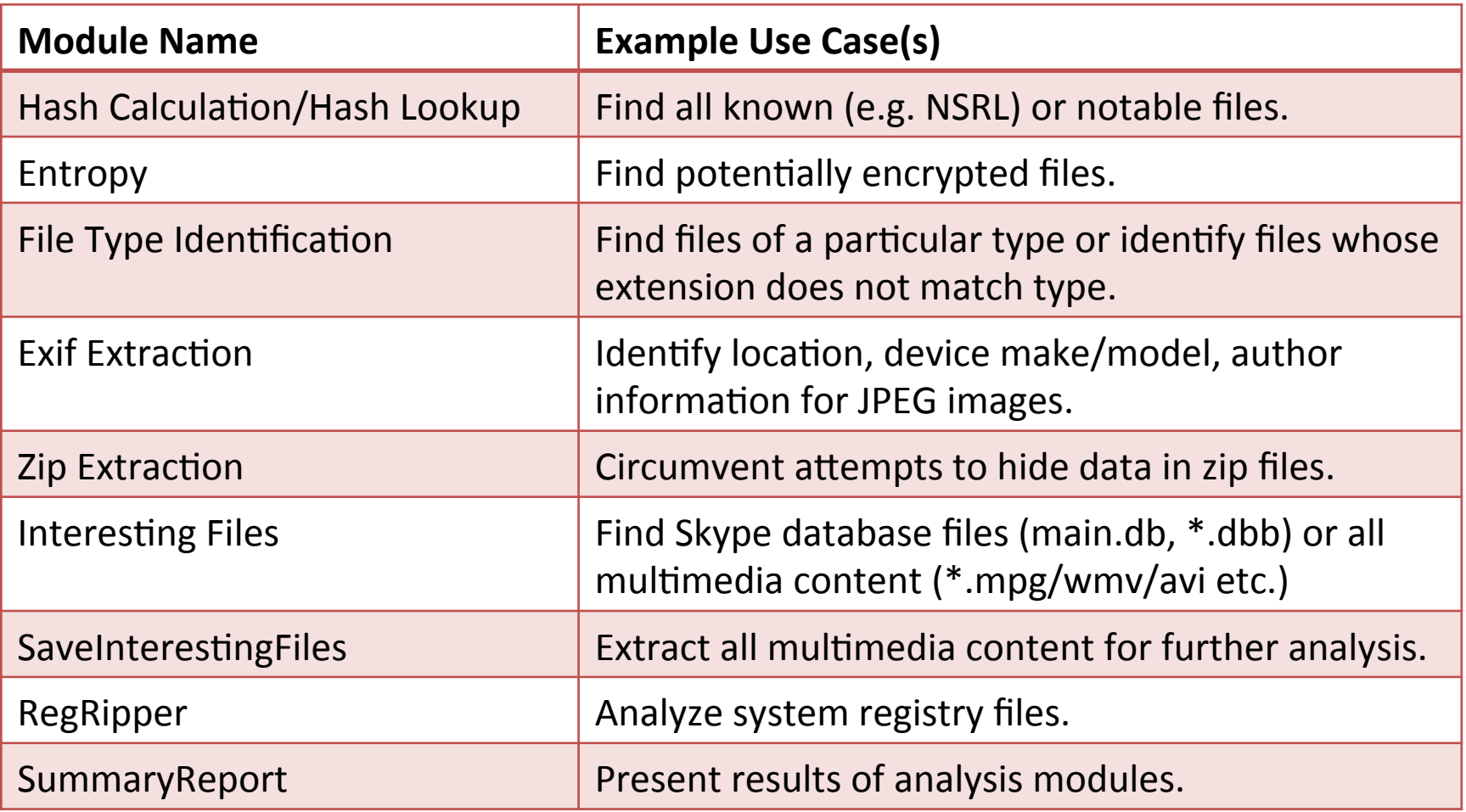

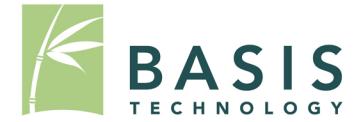

- Framework is a foundation
- Incorporate framework into other tools
- tsk analyzeimg
	- Sample implementation for testing
	- Extracts files from disk image into SQLite
	- Runs file analysis and post processing pipelines

*tsk\_analyzeimg.exe C:\Images\testimage.E01* 

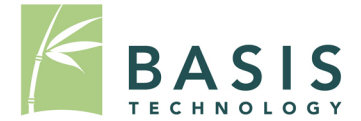

• Configure modules in pipeline\_config.xml

*<?xml version="1.0" encoding="utf-8"?>* 

*<PIPELINE\_CONFIG>* 

*<PIPELINE type="FileAnalysis">* 

 *<MODULE order="1" type="plugin" location="HashCalcModule.dll"/>* 

 *<MODULE order="2" type="plugin" location="HashLookup.dll"/>* 

*</PIPELINE>* 

*<PIPELINE type="PostProcessing">* 

 *<MODULE order="1" type="plugin" location="SummaryReport.dll" arguments="#OUT\_DIR#\Summary.htm"/>* 

*</PIPELINE>* 

*</PIPELINE\_CONFIG>* 

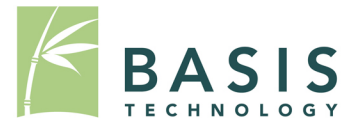

- TskModule::Status initialize(const char \* args)  $-$  Called when the framework loads the module
- TskModule::Status run(TskFile \* pFile)  $-$  Called by file analysis pipeline for each file
- TskModule::Status report()
	- Called by post processing pipeline
- TskModule::Status finalize()

– Called when the framework unloads the module 

http://www.sleuthkit.org/sleuthkit/docs/framework-docs/ index.html

– …

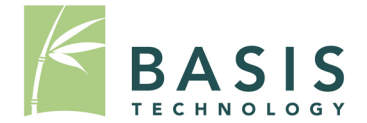

- We will continue to support TSK framework
- Call for developer participation
	- https://github.com/sleuthkit/sleuthkit/issues
	- Add new modules to Wiki page
		- http://wiki.sleuthkit.org/index.php? title=TSK\_Framework\_3rd\_Party\_Modules
	- More platforms: (Linux, Mac)
- Ideas and contributions are always welcome.

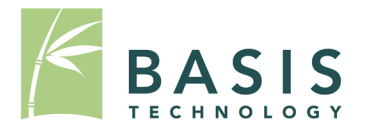

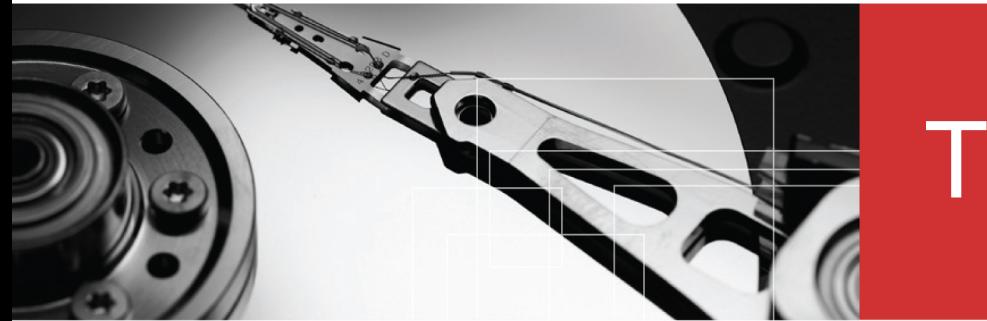

# Thank you!

### **For more information:**

Visit www.basistech.com

Write to conference@basistech.com

Call 617-386-2090 or 800-697-2062